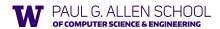

CSE341: Programming Languages

Lecture 15 Macros

> Eric Mullen Spring 2019

### What is a macro

- A macro definition describes how to transform some new syntax into different syntax in the source language
- · A macro is one way to implement syntactic sugar
  - "Replace any syntax of the form e1 andalso e2 with if e1 then e2 else false"
- A macro system is a language (or part of a larger language) for defining macros
- Macro expansion is the process of rewriting the syntax for each macro use
- Before a program is run (or even compiled)

Autumn 2019

CSE341: Programming Languages

### Using Racket Macros

- If you define a macro m in Racket, then m becomes a new special form:
  - Use (m ...) gets expanded according to definition
- · Example definitions (actual definitions coming later):
  - Expand (my-if e1 then e2 else e3)
  - to (if e1 e2 e3)
- Expand (comment-out e1 e2)
- to **e2**
- Expand (my-delay e)

to (mcons #f (lambda () e))

Autumn 2019

CSE341: Programming Languages

### Example uses

It is like we added keywords to our language

- Other keywords only keywords in uses of that macro
- Syntax error if keywords misused
- Rewriting ("expansion") happens before execution

(my-if x then y else z) ; (if x y z)
(my-if x then y then z) ; syntax error
(comment-out (car null) #f)
(my-delay (begin (print "hi") (foo 15)))

Autumn 2019

CSE341: Programming Languages

Overuse

Macros often deserve a bad reputation because they are often overused or used when functions would be better

When in doubt, resist defining a macro?

But they can be used well

Autumn 2019

CSE341: Programming Languages

Now...

- How any macro system must deal with tokens, parentheses, and scope
- · How to define macros in Racket
- How macro definitions must deal with expression evaluation carefully
  - Order expressions evaluate and how many times
- The key issue of variable bindings in macros and the notion of hydiene
  - Racket is superior to most languages here

Autumn 2019

CSE341: Programming Languages

6

### Tokenization

First question for a macro system: How does it tokenize?

- Macro systems generally work at the level of tokens not sequences of characters
  - So must know how programming language tokenizes text
- Example: "macro expand head to car"
  - Would not rewrite (+ headt foo) to (+ cart foo)
  - \_ Would not rewrite head-door to car-door
    - · But would in C where head-door is subtraction

Autumn 2019

CSE341: Programming Languages

# Parenthesization

Second question for a macro system: How does associativity work?

C/C++ basic example:

```
#define ADD(x,y) x+y
```

Probably not what you wanted:

ADD (1,2/3)\*4 means 1+2/3\*4 not (1+2/3)\*4

So C macro writers use lots of parentheses, which is fine:

#define ADD(x,y) ((x)+(y))

Racket won't have this problem:

- Macro use: (macro-name ...)
- After expansion: something else in same place

Autumn 2019

CSE341: Programming Languages

### Local bindings

Third question for a macro system: Can variables shadow macros?

Suppose macros also apply to variable bindings. Then:

```
(let ([head 0][car 1]) head) ; 0
(let* ([head 0][car 1]) head) ; 0
```

Would become:

```
(let ([car 0][car 1]) car) ; error (let* ([car 0][car 1]) car) ; 1
```

This is why C/C++ convention is all-caps macros and non-all-caps for everything else

Racket does not work this way - it gets scope "right"!

Autumn 2019

CSE341: Programming Languages

### Example Racket macro definitions

Two simple macros

```
(define-syntax my-if ; macro name

(syntax-rules (then else) ; other keywords

[(my-if el then e2 else e3) ; macro use

(if el e2 e3)])) ; form of expansion
```

```
(define-syntax comment-out  ; macro name
  (syntax-rules ()  ; other keywords
      [(comment-out ignore instead) ; macro use
      instead]))  ; form of expansion
```

If the form of the use matches, do the corresponding expansion

- In these examples, list of possible use forms has length 1
- Else syntax error

Autumn 2019 CSE341: Programming Languages

### Revisiting delay and force

Recall our definition of promises from earlier

- Should we use a macro instead to avoid clients' explicit thunk?

```
(f (my-delay (lambda () e)))
```

```
(define (f p)
(... (my-force p) ...))
```

Autumn 2019 CSE341: Programming Languages

### A delay macro

- · A macro can put an expression under a thunk
  - Delays evaluation without explicit thunk
  - Cannot implement this with a function
- Now client should not use a thunk (that would double-thunk)
  - Racket's pre-defined delay is a similar macro

```
(define-syntax my-delay
  (syntax-rules ()
    [(my-delay e)
        (mcons #f (lambda() e))]))
```

(f (my-delay e))

Autumn 2019

CSE341: Programming Languages

12

### What about a force macro? We could define ${\tt my-force}$ with a macro too - Good macro style would be to evaluate the argument exactly once (use x below, not multiple evaluations of e) - Which shows it is bad style to use a macro at all here! - Do not use macros when functions do what you want (define-syntax my-force (syntax-rules () [(my-force e) (let([x e]) (if (mcar x) (mcdr x) (begin (set-mcar! x #t) (set-mcdr! p ((mcdr p))) (mcdr p))))])) Autumn 2019 CSE341: Programming Languages

```
Another bad macro

Any function that doubles its argument is fine for clients

(define (dbl x) (+ x x))
(define (dbl x) (+ 2 x))

- These are equivalent to each other

So macros for doubling are bad style but instructive examples:

(define-syntax dbl (syntax-rules()[(dbl x) (+ x x)]))
(define-syntax dbl (syntax-rules()[(dbl x) (* 2 x)]))

- These are not equivalent to each other.

(dbl (begin (print "hi") 42))

Autumn 2019

CSE341: Programming Languages 14
```

```
More examples

Sometimes a macro should re-evaluate an argument it is passed

If not, as in dbl, then use a local binding as needed:

(define-syntax dbl
(syntax-rules ()
(debl x)
(let ([y x]) (+ y y))]))

Also good style for macros not to have surprising evaluation order

— Good rule of thumb to preserve left-to-right

— Bad example (fix with a local binding):

(define-syntax take
(syntax-rules (from)
((take el from e2)
(— e2 e1)]))

(Ce e1)])
```

# The other side of hygiene This also looks like it would do the "wrong" thing - Macro: (define-syntax db1 (syntax-rules () [(db1 x) (\* 2 x)])) - Use: (let ([\* +]) (db1 42)) - Naïve expansion: (let ([\* +]) (\* 2 42)) - But again Racket's hygienic macros get this right! Autumn 2019 CSE341: Programming Languages 17

### How hygienic macros work

A hygienic macro system:

- Secretly renames local variables in macros with fresh names
- 2. Looks up variables used in macros where the macro is defined

Neither of these rules are followed by the "naïve expansion" most macro systems use

- Without hygiene, macros are much more brittle (non-modular)

On rare occasions, hygiene is not what you want

- Racket has somewhat complicated support for that

Autumn 2019 CSE341: Programming Languages

## More examples

See the code for macros that:

- A for loop for executing a body a fixed number of times
- Shows a macro that purposely re-evaluates some expressions and not others
- Allow 0, 1, or 2 local bindings with fewer parens than let\*
  - Shows a macro with multiple cases
- A re-implementation of let\* in terms of let
  - Shows a macro taking any number of arguments
  - Shows a recursive macro

Autumn 2019

CSE341: Programming Languages

1

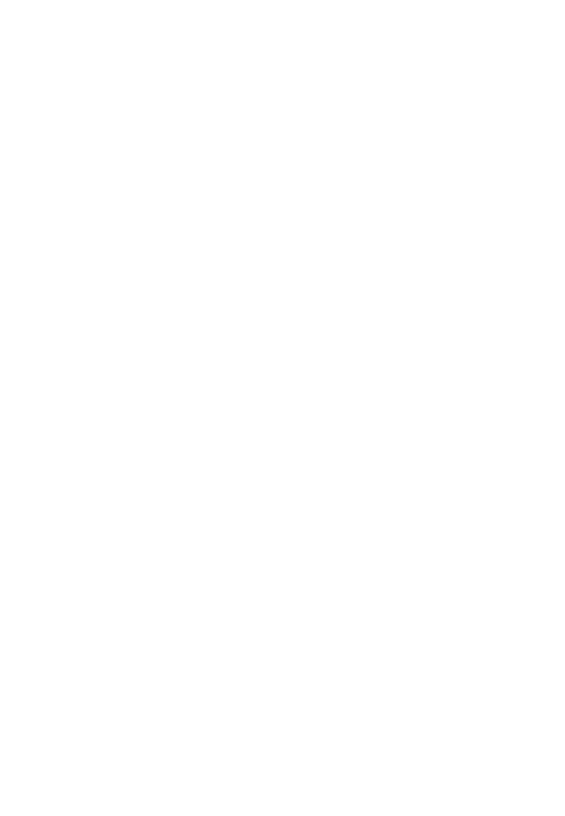